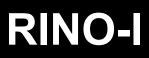

## Quick installation and programming guide

**DERREKA** 

This quick guide is a summary of the complete installation manual. The manual contains safety warnings and other explanations which must be taken into account. The most recent versions of this guide and the installation manual are available at the "Downloads" section on Erreka's website. http://www.erreka-automation.com

WARNING

The options and functions described in this guide apply for the firmware version indicated on the circuit. The firmware, as part of a process of continuous improvement, is subject to new functionalities or upgrades being included as a result of new versions which are not necessarily compatible with previous ones. For this reason, some options or functions may differ or be unavailable if your firmware is older than shown in this guide.

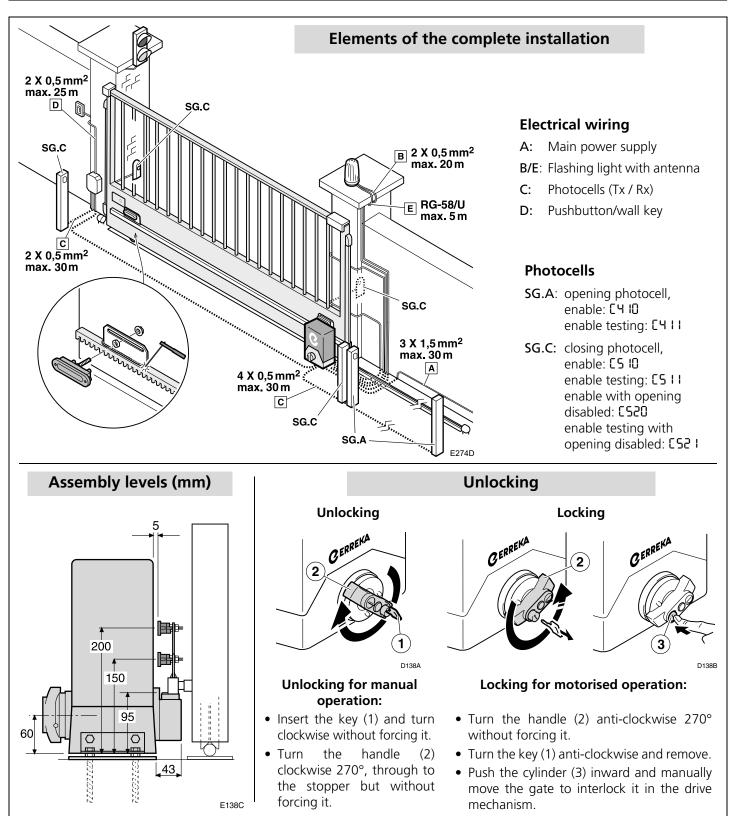

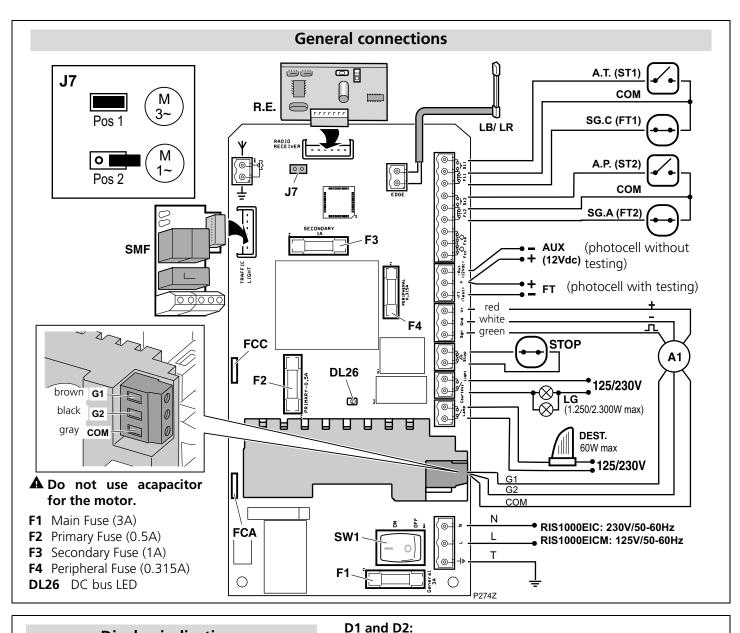

**CL88** (static)

**0P88** (static)

CL88 (flashing)

**OP88** (flashing)

88C9 Safety strip enabled

88E I Encoder motor shutdown 88F I Force limit exceeded

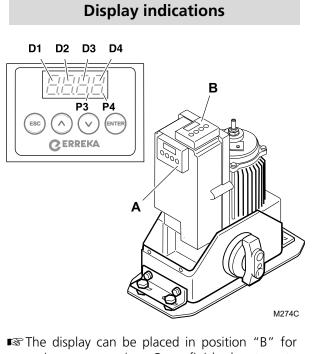

• The display can be placed in position "B" for easier programming. Once finished, return to "A" position before positioning the frame.

**P3**: communication with inverter module **P4**: encoder active

|       |              | (                | 00.00 000   |          |                               |
|-------|--------------|------------------|-------------|----------|-------------------------------|
|       | PC 88        | (flashing)       | Pedestria   | n door d | losing                        |
|       | P088         | (static)         | Pedestriar  | n door d | open                          |
|       | P088         | (flashing)       | Pedestriar  | n door d | opening                       |
|       | XX88         | (countdown)      | Gate on s   | standby  |                               |
|       |              | (static)         | Pause (op   | eration  | not complete)                 |
|       | SEOP         |                  | Operator    | unlocke  | ed                            |
|       | HEBF         |                  | Excessive   | heating  | inverter module               |
| 1     | [ <b>0</b> n |                  | Communi     | cation f | ailure with inverter module   |
|       | D3 and       | d D4 (during op  | eration):   |          |                               |
| P)    | 8888         | FT2 activated    |             |          | FT1 activated                 |
|       | 8888         | Flashing light   |             | 8888     | green traffic light activated |
|       | 8888         | Internal FCC ac  |             | 8888     |                               |
|       | 8888         | 2nd radio chann  | el (or RSD) | 8888     | 1st radio channel signal      |
| M274C | 8888         | External FCC a   | ctivated    | 8888     | External FCA activated        |
| c     | 8888         | ST2 activated    |             | 8888     | ST1 activated                 |
| for   | 8888         | LG activated     |             | 8888     | red traffic light activated   |
| n to  | D3 and       | d D4 (in case of | failure):   |          |                               |
|       | 8864         | Opening safety   | device ac   | tivated  |                               |
|       | 88CS         | Closing safety   |             |          |                               |
|       | 0050         | 5 ,              |             |          |                               |

Gate closed

Gate closing

Gate opening

Gate open

7

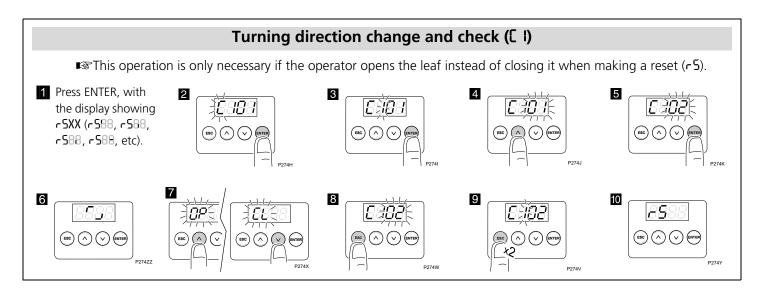

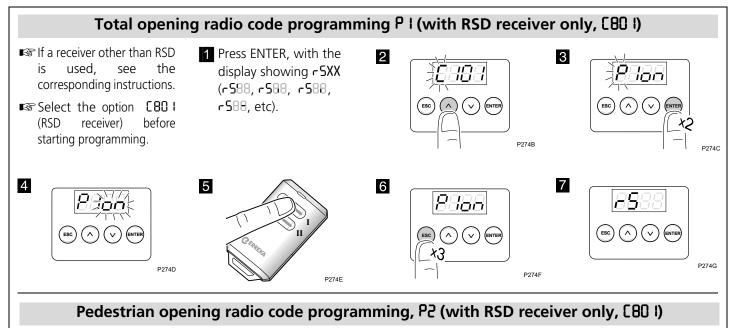

■ This procedure is the same as for total opening, but using parameter P2 instead of P I.

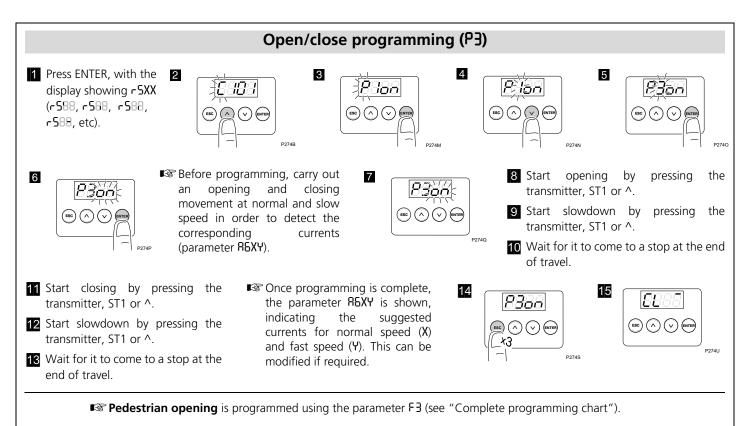

## Complete programming chart

| D1 | D2 | Parameter                                                                                                    | D3     | D4     | Pre-set option | Options or values                                                                                                    |
|----|----|----------------------------------------------------------------------------------------------------|--------|--------|----------------|----------------------------------------------------------------------------------------------------|
| C  | I  | Motor turning direction                                                                                                   | 0      | 1      | X              | · · · · · · · · · · · · · · · · · · ·                                                                                                    |
|    |    |                                                                                                    | 0      | 5      |                |                                                                                                    |
|    | З  | Type of gate                                                                                                    | 0      | 5      | х              | Sliding gate                                                                                                    |
|    |    |                                                                                                    | 0      | З      |                | Up&over door, with shadow function                                                                                                    |
|    | Ч  | Opening safety device (photocell or                                                                                       | 0      | 0      | х              | Device not installed                                                                                                    |
|    |    | strip)                                                                                                    | ł      | 0      |                | Device without testing                                                                                                    |
|    | _  |                                                                                                    | 1      | 1      |                | Device with testing                                                                                                    |
|    | 5  | Closing safety device (photocell or                                                                                       | 0      | 0      | х              | Device not installed                                                                                                    |
|    |    | strip)<br>Closing photocell with <b>CS2D</b> or <b>CS2 I</b> ,<br>also prevents the start of gate opening                 | 1      | 0      |                | Device without testing                                                                                                    |
|    |    |                                                                                                    | 1      | 1      |                | Device with testing                                                                                                    |
|    |    |                                                                                                    | 2      | 0      |                | Device without testing                                                                                                    |
|    |    |                                                                                                    | 2      | 1      |                | Device with testing                                                                                                    |
|    | ٦  | Encoder and limit switches                                                                                                | 0      | 0      |                | No encoder or limit switches                                                                                                    |
|    |    | (when using external limit switches,<br>connect them to the corresponding<br>terminals of the control board)              | 0      | 2      |                | With internal limit switches                                                                                                    |
|    |    | terminals of the control board)                                                                                           | 0      | 4      | X              | With encoder and internal limit switches                                                                                                    |
|    |    |                                                                                                    | 0      | 6      |                | With external limit switches                                                                                                    |
|    | 0  | De die wereinen                                                                                                    | 0      | ר<br>י |                | With encoder and external limit switches                                                                                                    |
|    | 8  | Radio receiver                                                                                                    | 0      | 1      |                | RSD card (frame, not decoder)<br>Twin-channel decoder card                                                                                                    |
|    | 9  | Cofoty strip type                                                                                                    | 0<br>0 | 2      | X              |                                                                                                    |
|    | 3  | Safety strip type                                                                                                    | 0<br>0 | 2      | X              | Contact edge                                                                                                    |
|    | 8  | Slowdown                                                                                                    | 0      | с<br>0 |                | Resistive edge<br>No slowdown                                                                                                    |
|    |    | SIOWDOWII                                                                                                    | 0      |        | X              | Slowdown in opening and closing                                                                                                    |
|    |    |                                                                                                    | 0      | 2      | X              | Slowdown in opening                                                                                                    |
|    |    |                                                                                                    | 0      | 3      |                | Slowdown in closing                                                                                                    |
| ρ  | ł  | Total opening radio code programming                                                                                      |        | 0      |                |                                                                                                    |
|    | 5  | Pedestrian opening radio code programming                                                                                 | o      | n      |                |                                                                                                    |
|    | 3  | Gate travel programming                                                                                                   | 0      | n      |                |                                                                                                    |
| F  | 1  | Key command using ST1 and ST2 pushbuttons                                                                                 | 0      | 0      |                | ST1 and ST2 without effect, key commands<br>are made by radio (channel 1: total<br>opening-closing, channel 2: pedestrian<br>opening-closing)                                                               |
|    |    |                                                                                                    | 0      | I      | X              | ST1 total opening-closing, ST2 pedestrian opening-closing                                                                                                    |
|    |    |                                                                                                    | 0<br>0 | 2      |                | ST1 total opening, ST2 total closing                                                                                                    |
|    |    |                                                                                                    |        | 3      |                | Dead-man mode                                                                                                    |
|    | _  |                                                                                                    | 0      | 4      | 00             | Dead-man mode in closing                                                                                                    |
|    | 5  | Operation mode (semi-automatic or<br>automatic) and stand-by time (in<br>seconds) in automatic mode                       | U5.    | 09     | 00             | <b>DD</b> : semi-automatic mode<br><b>D</b> I: automatic mode and stand-by time 1<br>second;                                                                                                    |
|    |    |                                                                                                    |        |        |                | <b>59</b> : automatic mode and stand-by time 59 sec.;<br>D: 1 min. 0 secs.;; maximum 4 minutes                                                                                                    |
|    | 3  | Pedestrian opening                                                                                                    | 09     | 09     | 40             | <ul> <li>00: Pedestrian opening is not carried out</li> <li>0 I: 1% of total opening</li> <li>I2: 12% of total opening</li> <li>99% of total opening (equivalent to 100%)</li> </ul>                        |
|    | Ч  | Pedestrian closing operation mode<br>(semi-automatic or automatic) and<br>stand-by time (in seconds) in automatic<br>mode | 05,    | 09     | 00             | <ul> <li>00: semi-automatic mode</li> <li>0 I: automatic mode and stand-by time 1 second;</li> <li>59: automatic mode and stand-by time 59 sec.;</li> <li>10: 1 min. 0 secs.;; maximum 4 minutes</li> </ul> |

| 8 | 0      | Flashing light                                                                                |     | 1  | Х    | No pre-warning, static output                                                                                                    |
|---|--------|-----------------------------------------------------------------------------------------------|-----|----|------|----------------------------------------------------------------------------------------------------|
|   |        |                                                                                               |     | 5  |      | With pre-warning, static output                                                                                                    |
|   | ł      | Garage light time                                                                             | 0S, | 09 | 03   | 59 = 59 secs; $25 = 2$ min. 50 secs, etc                                                                                                    |
|   | 5      | Gate speed                                                                                    | 0   | 19 | 03   | 0 I: minimum speed (40Hz);                                                                                                    |
|   |        | The open/close run must be                                                                    |     |    |      | 02: 45Hz, 03: 50Hz, 04: 55Hz,                                                                                                    |
|   |        | reprogrammed whenever this                                                                    |     |    |      | <b>09</b> : maximum speed (80Hz)                                                                                                    |
|   |        | parameter is changed                                                                          |     |    |      |                                                                                                    |
|   | 3      | Slowdown speed                                                                                | 0   | 19 | 03   | <b>0</b> I: minimum speed (21Hz);                                                                                                    |
|   |        | The open/close run must be                                                                    |     |    |      | 02: 22Hz, 03: 23Hz, 04: 24Hz,                                                                                                    |
|   |        | reprogrammed whenever this parameter is changed                                               |     |    |      | 09: maximum speed (29Hz)                                                                                                    |
|   | 6      | Maximum entrapment current (each                                                              |     | 09 | 00   | 00: disabled;                                                                                                    |
|   |        | value equivalent to 0.5A)                                                                     |     |    |      | <b>1</b> : disabled at normal speed and 0.5A at                                                                                                    |
|   |        | The digit D3 can be used to adjust                                                            |     |    |      | slow speed;                                                                                                    |
|   |        | current to normal speed                                                                       |     |    |      | ID: 0.5A at normal speed and disabled at                                                                                                    |
|   |        | The digit D4 can be used to adjust                                                            |     |    |      | slow speed;;                                                                                                    |
|   |        | current to slow speed                                                                         |     |    |      | <b>65</b> : 3A at normal speed and 2.5A at slow                                                                                                    |
|   |        |                                                                                               |     |    |      | speed;;<br>99: 4.5A at normal and slow speed                                                                                                    |
|   | ٦      | Closing photocell crossed during                                                              | 0   | 0  |      | No effect                                                                                                    |
|   | 1      | standby (in automatic mode only)                                                              | 0   |    |      | Immediate closing after crossing                                                                                                    |
|   |        |                                                                                               | 0   | 2  | Y    | Restart standby time                                                                                                    |
|   | 8      | Effect of pushbuttons (ST1, ST2) during                                                       | 0   | 0  | X    | No effect                                                                                                    |
|   | 0      | stand-by time (in automatic mode only)                                                        | 0   |    |      | Cause immediate close                                                                                                    |
|   |        |                                                                                               | 0   | 2  | X    | Restart stand-by time                                                                                                    |
|   | 9      | Opening mode                                                                                  | 0   |    | ^    | Collective opening                                                                                                    |
|   |        |                                                                                               | 0   | 2  | x    | Semi-automatic alternative shutdown                                                                                                    |
|   |        |                                                                                               | 0   | 3  | ^    | Automatic alternative shutdown (only in                                                                                                    |
|   |        |                                                                                               |     |    |      | automatic mode, F2 $\neq$ 00                                                                                                    |
|   | Ъ      | Using the EPS1 card connector                                                                 | 0   | 0  | Х    | use for standard traffic light                                                                                                    |
|   |        | For parameters <b>RbO2</b> and <b>RbO3</b> , use<br>the EPS1 card and bridge the network      | 0   |    |      | use for brakes                                                                                                    |
|   |        | input cable connectors instead of disconnecting them from the network.                        |     | 5  |      | NC contact with gate open (L1-COM) and gate closed (L2-COM)                                                                                                    |
|   | uiscor | disconnecting them from the network.                                                          | 0   | 3  |      | impulse 1 second Open (L1-COM) when<br>starting opening and Close (L2-COM) when<br>starting closing. Allows another board to be<br>activated                                                                                    |
|   | E      | E Special functions                                                                           |     | 0  | х    | no special function                                                                                                    |
|   |        |                                                                                               |     | 5  |      | industrial<br>(1.5s delay in shutdown and reversing)                                                                                                    |
| n | 0      | Programming lock key<br>Be sure to remember any key used, for<br>future access to programming | X   | X  | 0000 | The preset option is <b>DDDD</b> (no key). If any figure is changed, this is considered a key. Select the required key (starting with D1) using UP and DOWN. Press ESC to cancel or ENTER to confirm and move to D2, and so on. |
|   | I      | Operations carried out (total counter)                                                        | Х   | Х  |      | Indicates the hundreds of cycles completed<br>(for example, <b>68</b> indicates 6,800 cycles<br>completed)                                                                                                    |
|   | 5      | Operations carried out (partial counter, restarts with ST1 and ST2)                           | Х   | Х  |      | Indicates the hundreds of cycles completed<br>(for example, <b>δ8</b> indicates 6,800 cycles<br>completed)                                                                                                    |